## **Packaging - Bug #34523**

## **pulpcore-selinux does not change file labels at install time**

02/25/2022 07:12 PM - Michael DePaulo

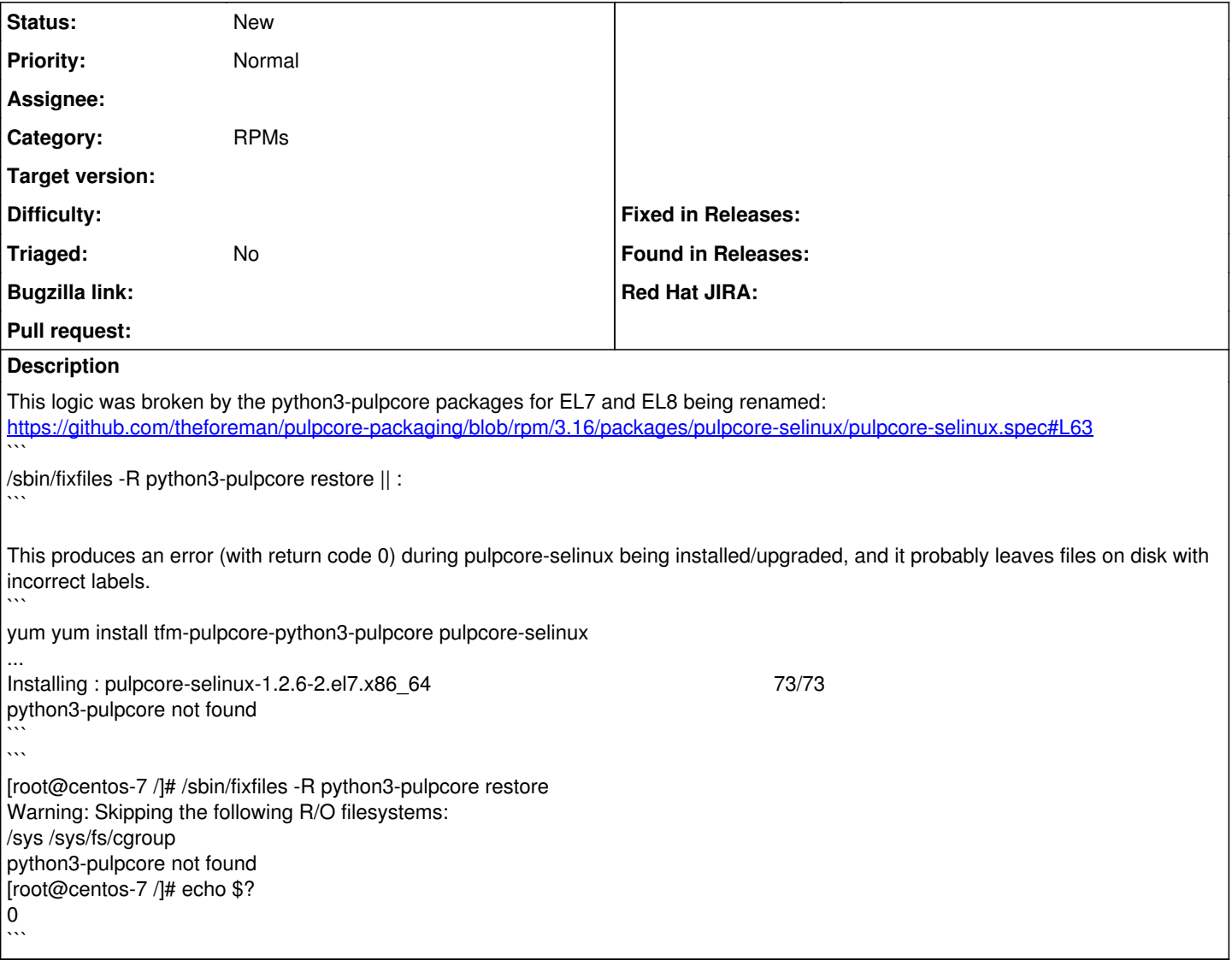